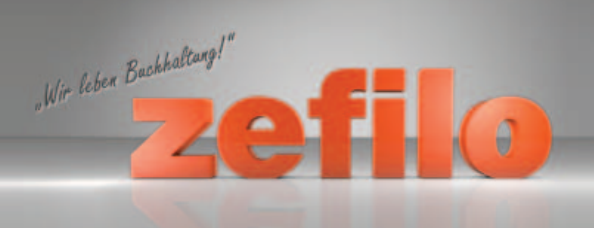

Wir bucken Nore laufenden Geschäftsvorfälle! Wir erstellen Nore laufende Lohnabrechnung!

## **Erklärung des Rechners für die Finanzbuchhaltung**

Grundsätzlich berechnen sich die Beiträge für die Finanzbuchhaltung nach Aufwand und nicht nach Umsatz oder Gewinn, d.h. entscheidend sind die zu tätigen Buchungen.

Anbei die Erklärungen zu den einzelnen Feldern:

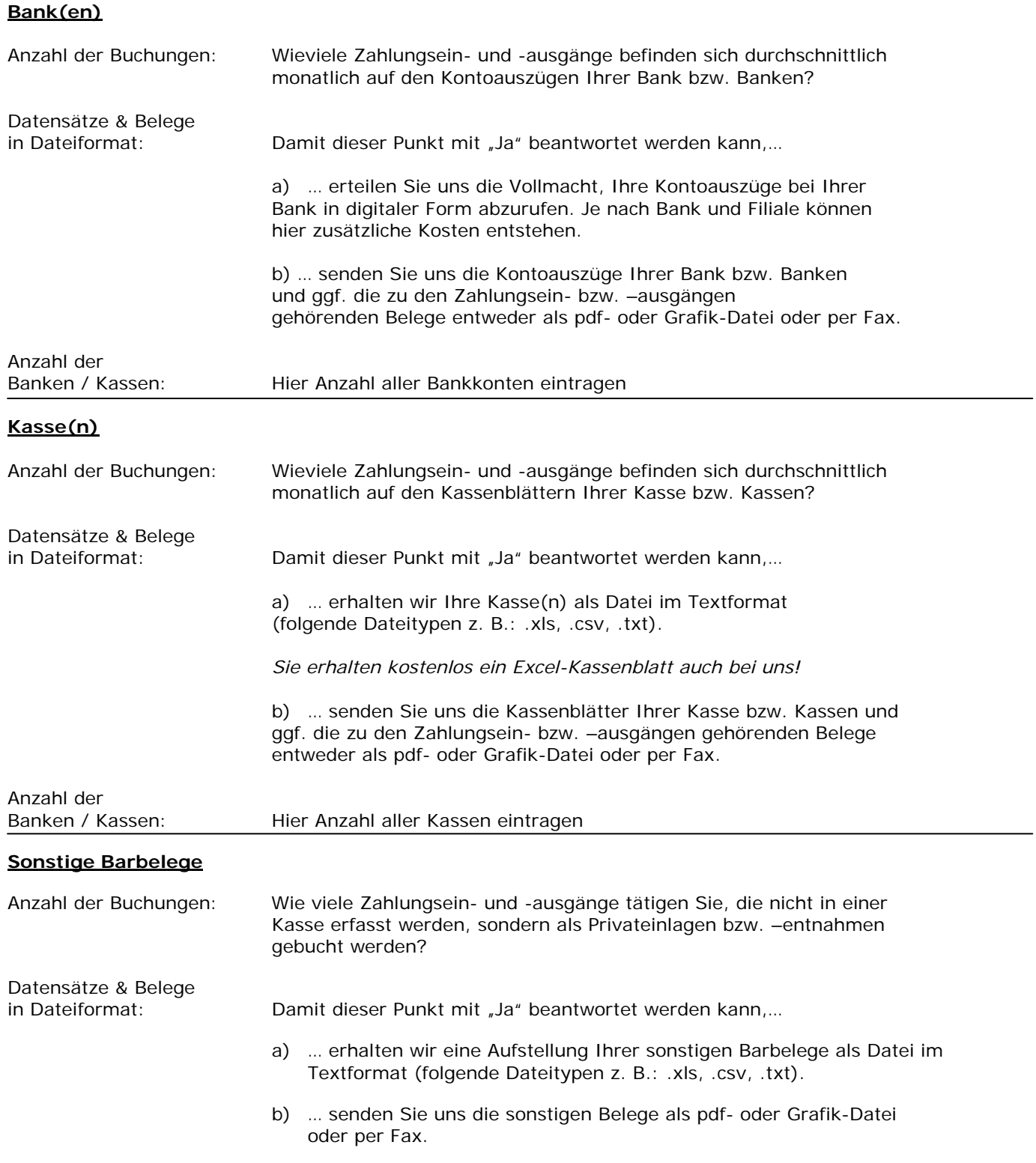

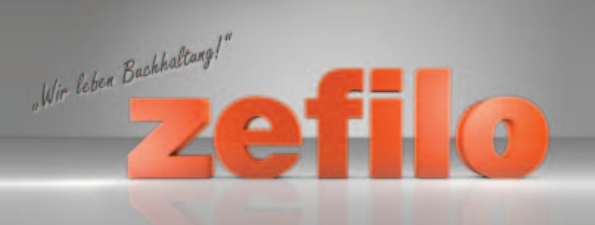

Wir bucken Nore laufenden Geschäftsvorfälle! Wir erstellen Nore laufende Lohnabrechnung!

## **Erklärung des Rechners für die Finanzbuchhaltung**

Grundsätzlich berechnen sich die Beiträge für die Finanzbuchhaltung nach Aufwand und nicht nach Umsatz oder Gewinn, d.h. entscheidend sind die zu tätigen Buchungen.

Anbei die Erklärungen zu den einzelnen Feldern:

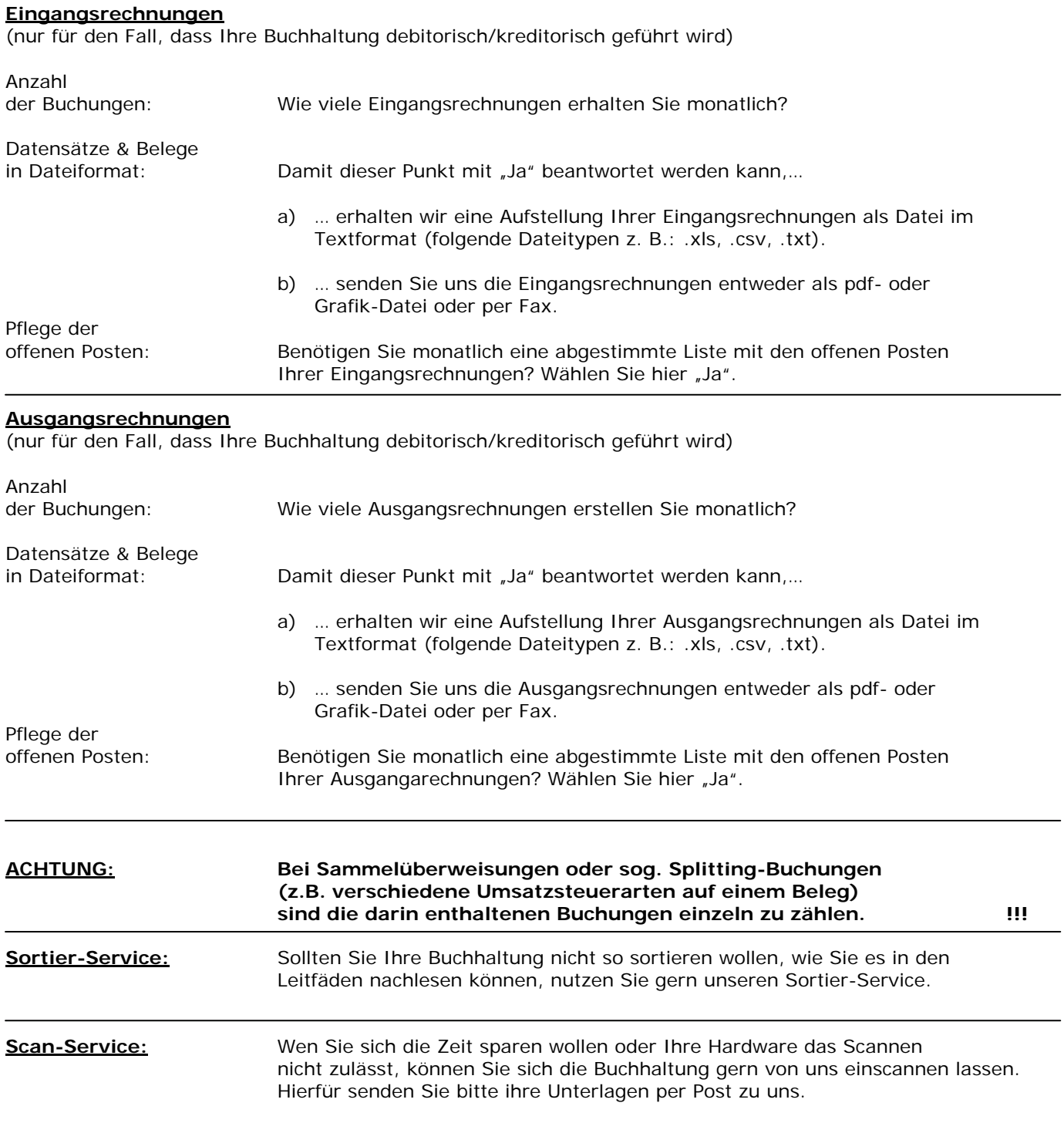